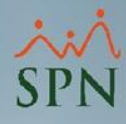

## **Parámetro 155: Cambiar\_Tipo\_de\_Nomina\_en\_Prestaciones**

Con este parámetro se puede controlar si al momento de registrar acciones de personal, se permitirá cambiar el tipo de nómina de salario del empleado, y al momento de que esta acción de personal sea autorizada, entonces el cambio se realice en el maestro de empleados.

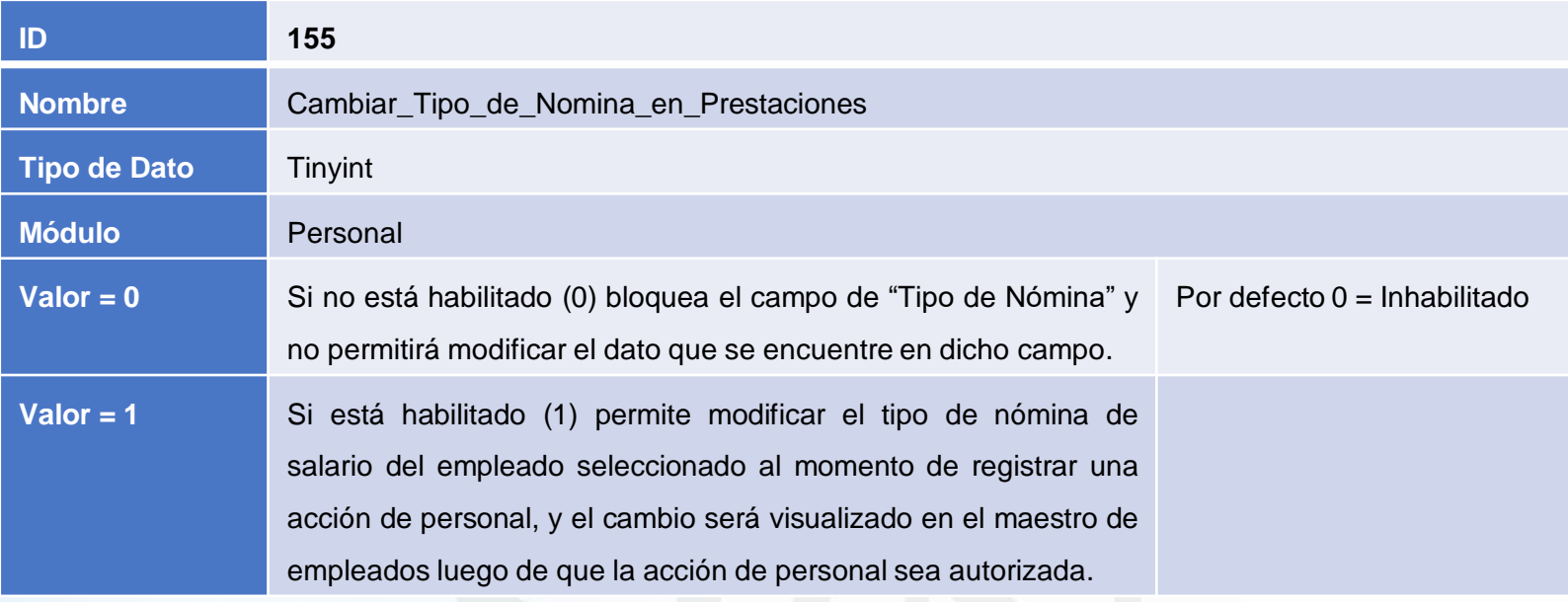

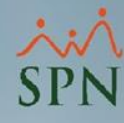

## **Parámetro 155: Cambiar\_Tipo\_de\_Nomina\_en\_Prestaciones**

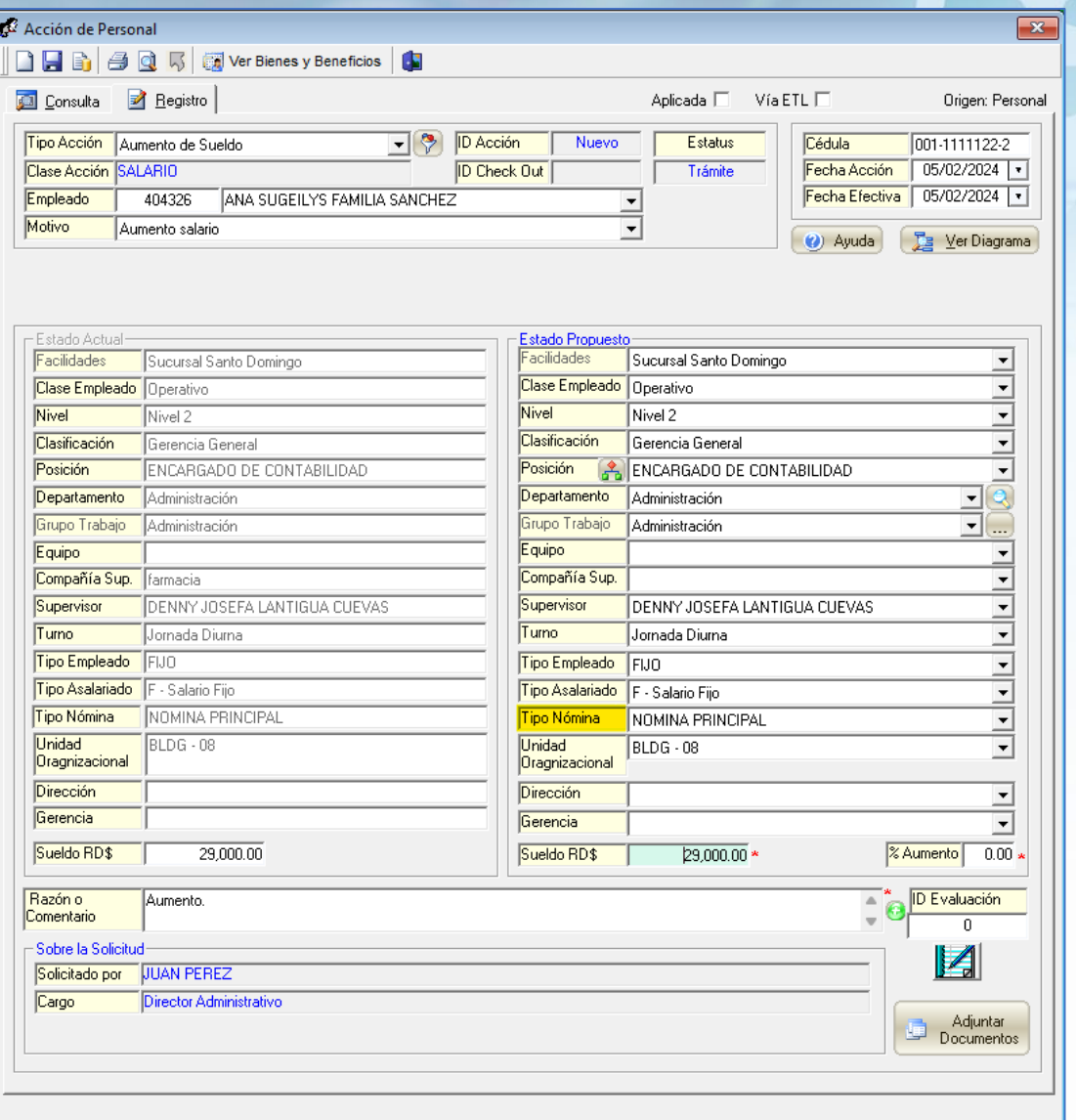

**2**

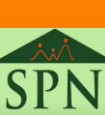